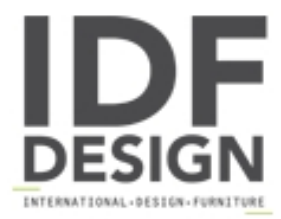

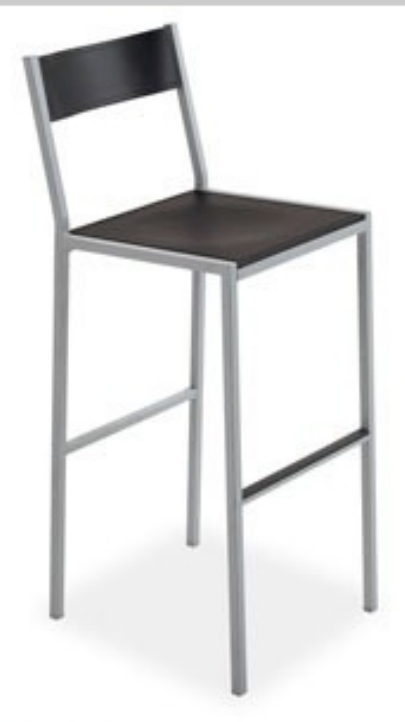

## Do stool

Heces ideal para uso en el hogar o en el contrato. Disponible en las dos alturas H76 o H60 cm, la estructura es de tubo de acero cuadrado, pintado en aluminio gofrado o satinado. El asiento y el respaldo son de varias capas de haya (natural, teñida cerezo o wengué) o roble (natural o teñido moka). También es posible elegir la versión con asiento y respaldo en metacrilato blanco.

Dimensiones: W39 D39 H104 H. asiento: 76cm.

Marca

Inday Via A. Volta 8 33044 Manzano (Udine) Italia

Teléfono: +39 0432 937065 Fax: +39 0432 740102 E-mail: mail@arrmet.it Sitio Web: http://www.areadeclic.com

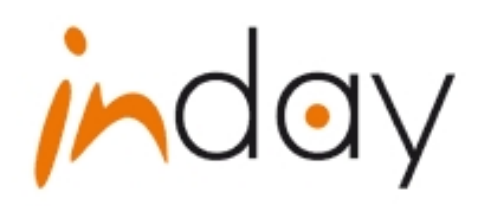